## **Employee Position Update Form**

## **When to use** Use this form when any of the following attributes of an employee's record need to change:

**\_\_\_\_\_\_\_\_\_\_\_\_\_\_\_\_\_\_\_\_\_\_\_\_\_\_\_\_\_\_\_\_\_\_\_\_\_\_\_\_\_\_\_\_\_\_\_\_\_\_\_\_\_\_\_\_\_\_\_\_\_\_\_\_\_\_\_**

- Position title
- Salary Grade
- Personnel Area (*i.e.,* CRC, BUMC, etc.)
- Personnel Subarea (*i.e.,* NREP-Staff, NREP-Faculty, L2324-Cler/Srv/Tech, L615-Svc/Maint, etc.)
- Employee Group (*i.e.,* part-time to full-time, staff to faculty, exempt to nonexempt, etc.)
- Employee Subgroup (*i.e.,* temporary to non-temporary)
- Percent Time (*i.e.,* 75% to 60%, etc.)
- Assignment Duration (*i.e.,* 10 months to 12 months, etc.)
- *Mote:* If the employee is moving from an assignment duration less than 9 months, a new position will need to be created and the employee moved into that position. The position *may* need to be posted prior to moving the employee into the position. Consult HR Compensation [\(hrcomp@bu.edu\)](mailto:hrcomp@bu.edu) for instructions specific to your situation.

*Information:* An employee cannot move from a regular position (an assignment duration of 9 months or more) to a temporary position (an assignment duration less than 9 months). This often comes up when an outgoing employee will be overlapping with an incoming employee for training purposes. In these situations, the outgoing employee should be moved to an overlap position that is a duplicate of the original position. If an employee will be returning to BU in a temporary capacity within 30 days of termination, consult your [HR Business Partner](https://www.bu.edu/hr/home/contacts/) before proceeding.

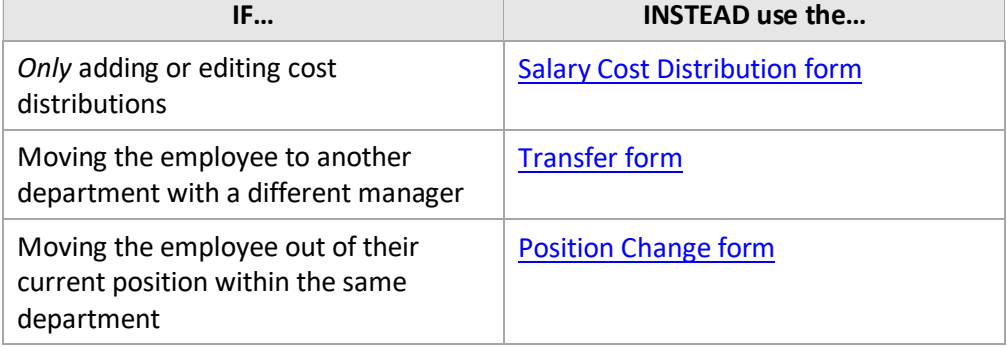

*Warning:* Do NOT use the EPU form in the below scenarios:

## **Before you begin Maintain Position**

Most changes require a Maintain Position form to be submitted and complete workflow *before* the Employee Position Update (EPU) form can be initiated. The only changes that do not require a Maintain Position form to be submitted prior to the EPU form are:

- Changing Work Schedule Rule
- Changing Assignment Duration *if* the Employee Group is still the same
- Changing Percent Time *if* the employee is currently under 100% time and is remaining under 100% time

If you are unsure whether your situation requires a Maintain Position form contact HR Compensation [\(hrcomp@bu.edu\)](mailto:hrcomp@bu.edu) for guidance.

You will need the following information to complete the Employee Position Update:

- Effective date of action
- Action Reason
- Mail Code
- Work Schedule Rule
- Assignment Duration
- Percent Time Employed
- Hourly Rate or Semi-Monthly Pay Period Amount
- Cost Distribution

Incorrect information will result in longer processing times and may cause your form to be returned or rejected.

To prevent late payment to an employee, pay careful attention to the [form](https://www.bu.edu/hr/hr-systems/buworks-form-deadlines/)  [deadlines](https://www.bu.edu/hr/hr-systems/buworks-form-deadlines/) and plan accordingly.

- **References** Refer to this *matrix* for employee actions that may require completion of a Create Position form.
	- Click [here](https://www.bu.edu/hr/files/2022/03/HR-Data-Dictionary.xlsx) for the Data Dictionary
	- Click [here](https://www.bu.edu/hr/hr-systems/buworks-form-deadlines/) for the OM and PA form deadlines.
	- Click [here](https://www.bu.edu/hr/files/2022/03/Maintain-Position-Guide.pdf) for the Maintain Position form instructions.

## Employee Position Update Form: Step-by-Step

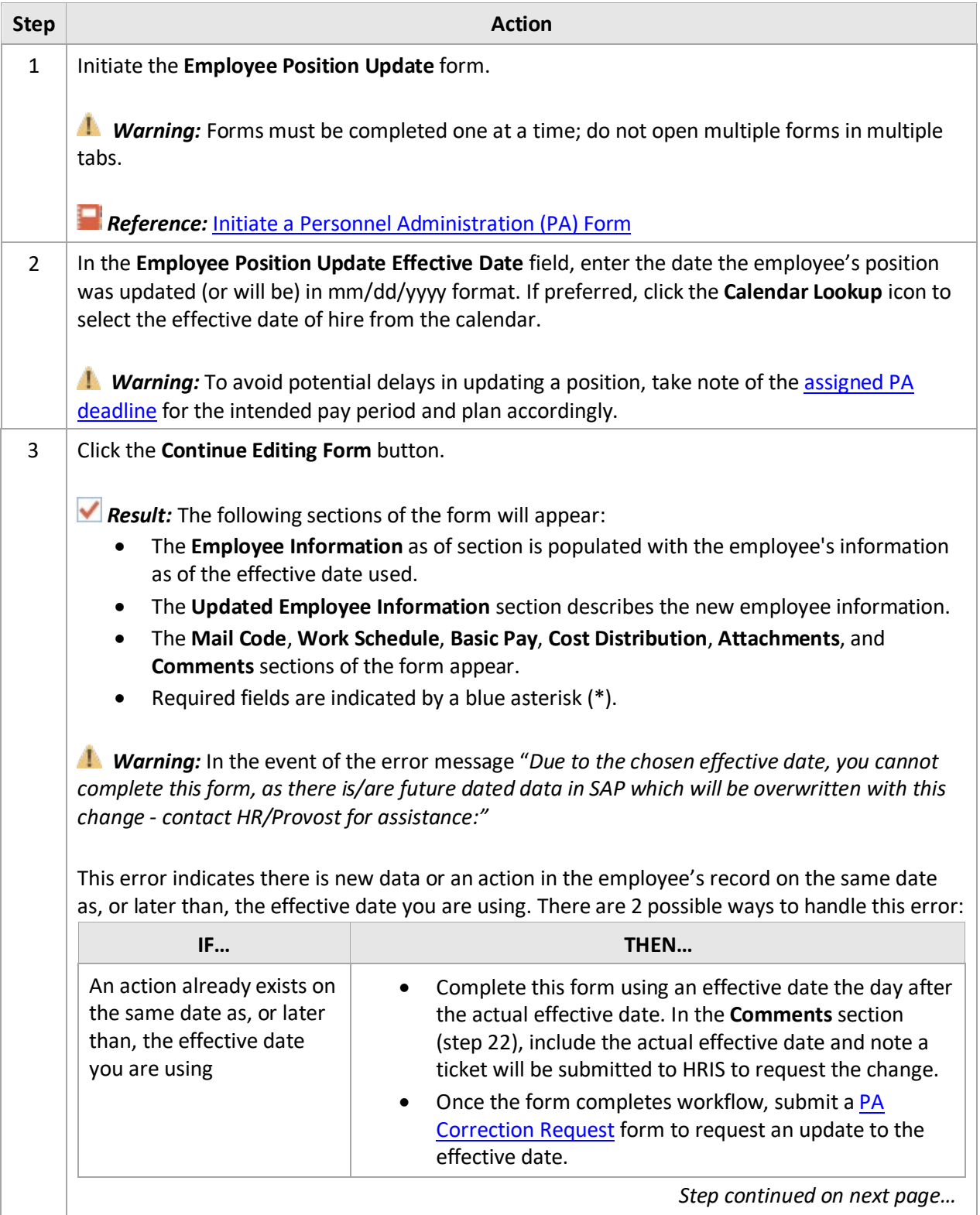

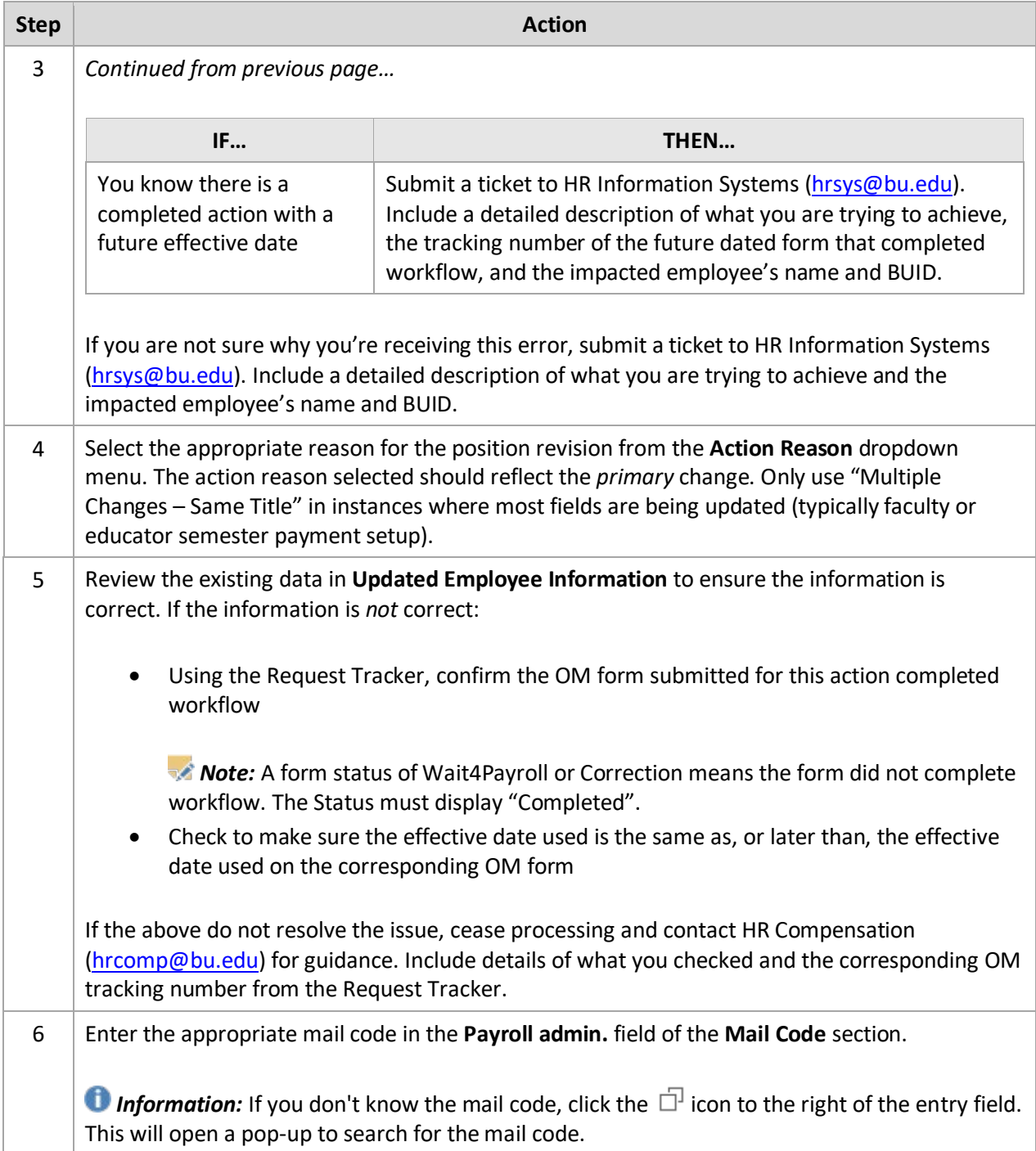

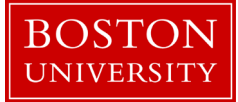

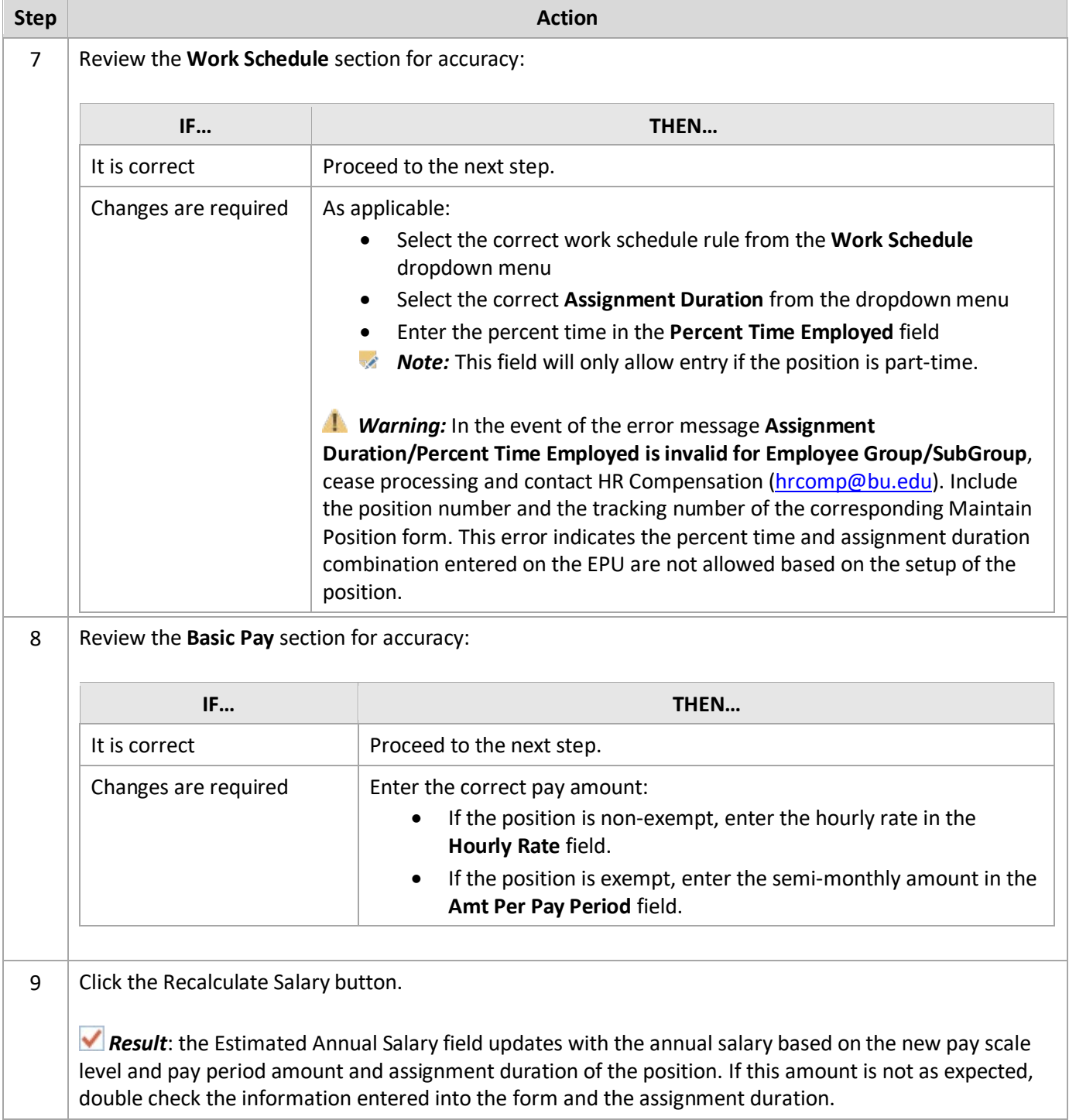

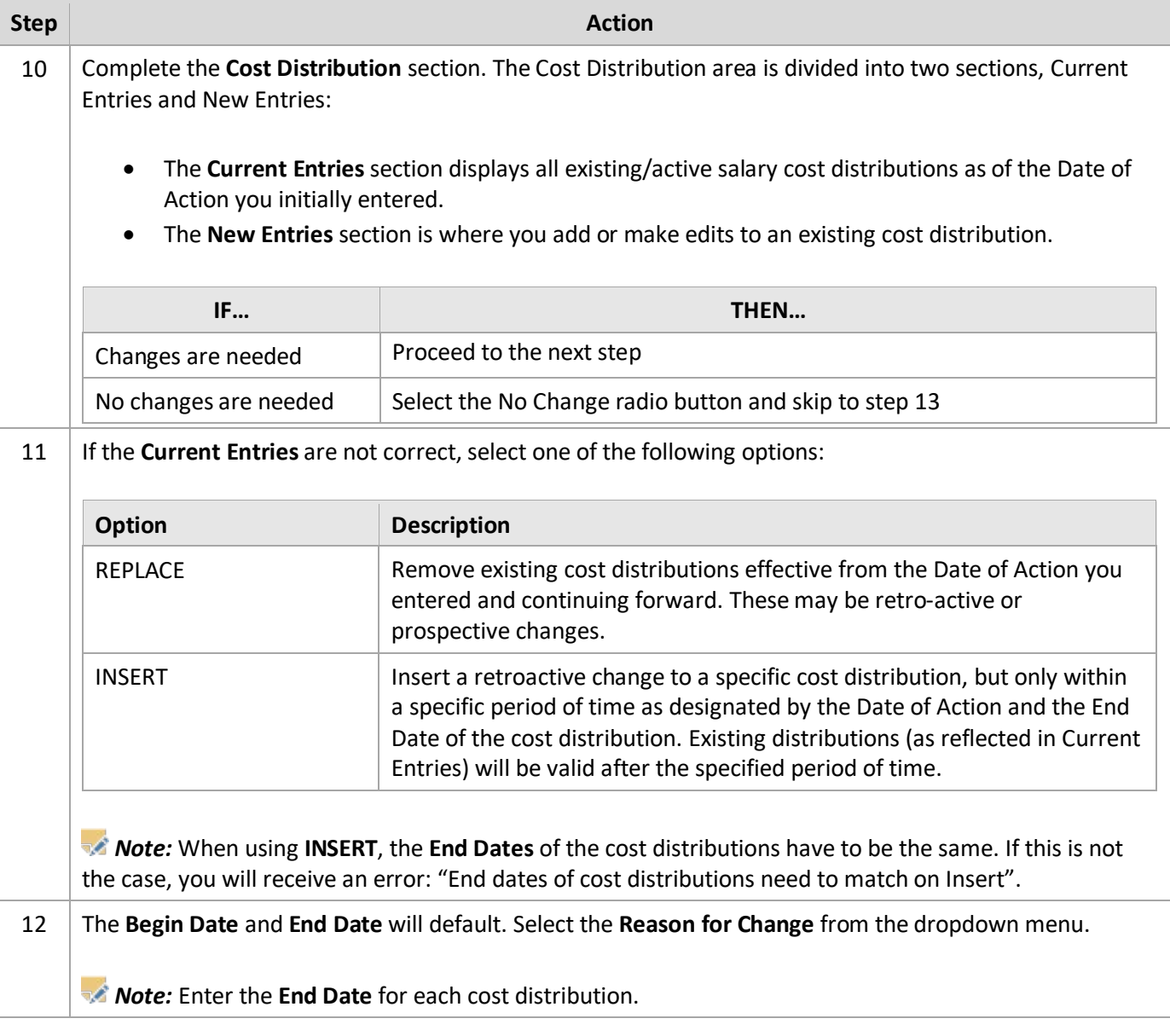

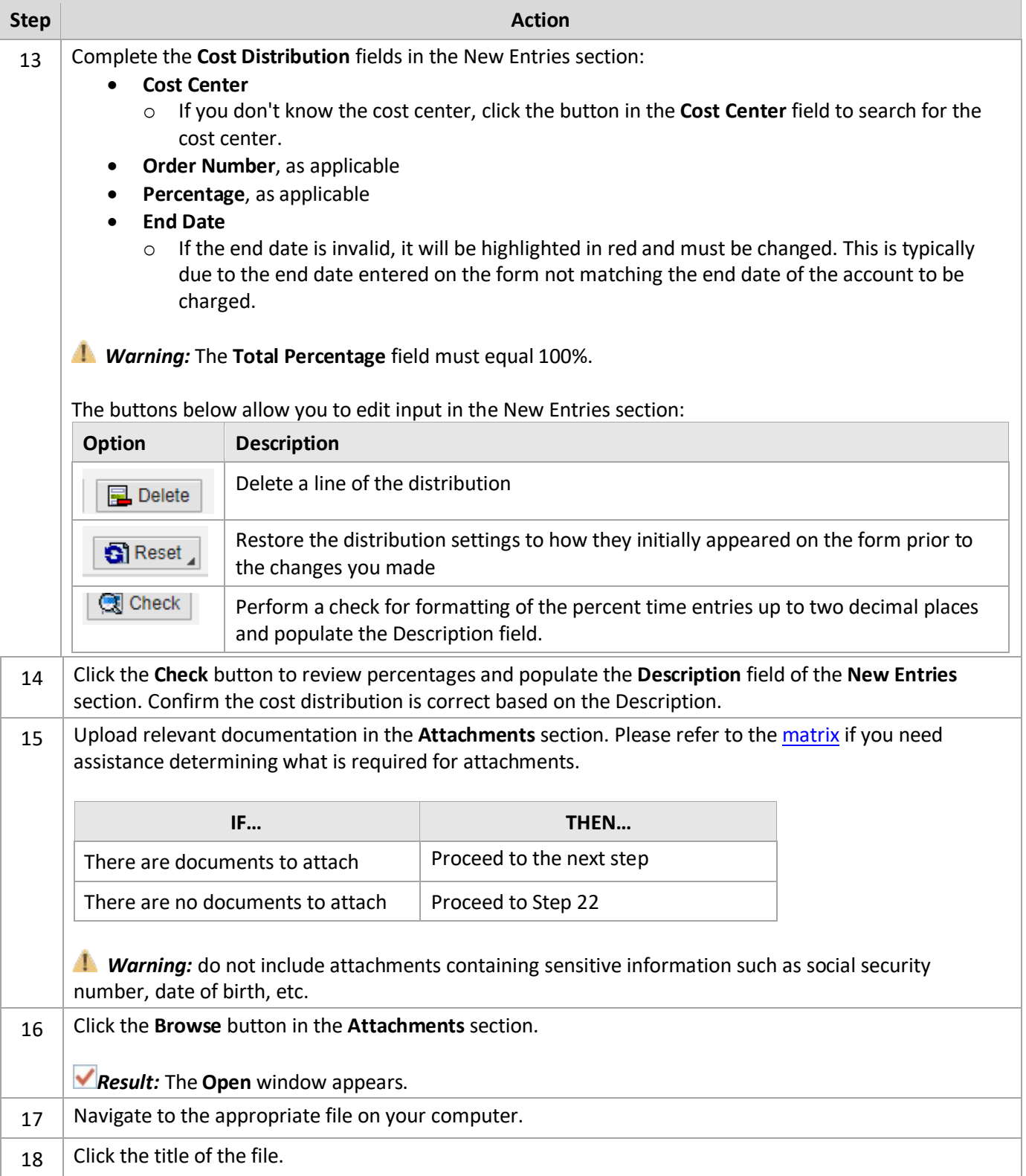

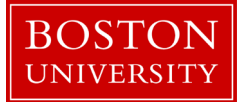

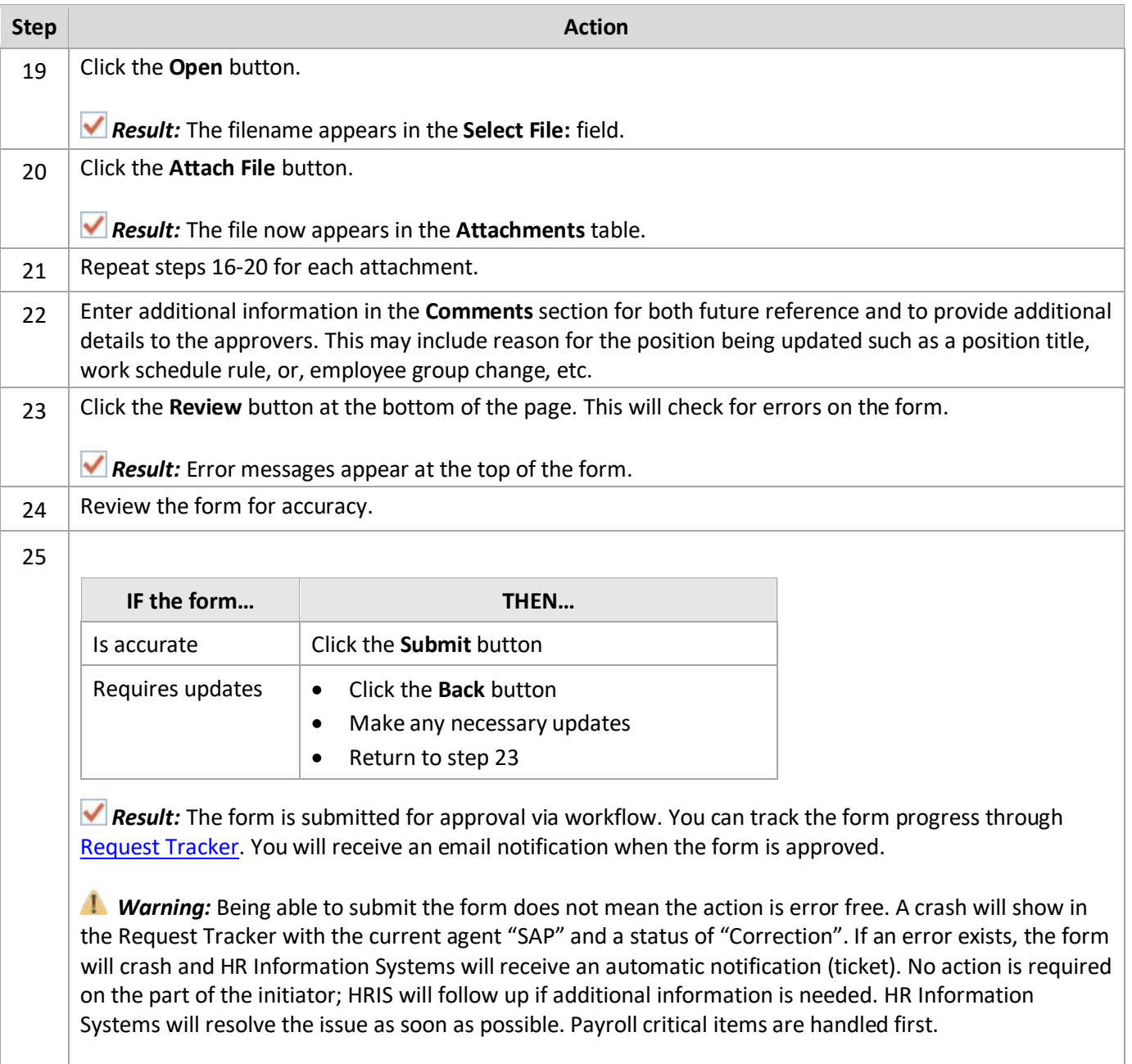